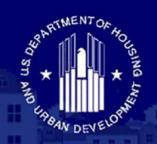

#### U.S. DEPARTMENT OF HOUSING AND URBAN DEVELOPMENT

# FEDERAL HOUSING ADMINISTRATION

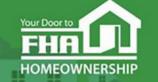

SINGLE FAMILY HOUSING

# Welcome to... FHA Application Workshop Series: Session 3 – Supervised and Government Applicants

Today's webinar begins at 2:00 PM (Eastern)

We will be underway shortly

Please test your speakers and choose Audio source (computer/smartphone or telephone) by selecting desired option in **Audio Settings** – see left side of toolbar at bottom of screen.

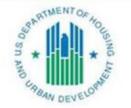

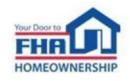

# **Technical Support**

- Recommend Chrome browser.
- Technical issues? Review Technology FAQs by clicking Chat icon at bottom of screen or Landing Page.
- Need additional tech support? Click Contact Tech Support icon on Chat link or Landing Page.

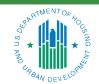

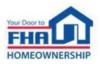

### **Q&A Session**

- There will be two Q & A sessions; the first near the mid-point and the second following the presentation.
- Follow instructions in Q&A Instructions link found in the Chat icon/Landing
   Page and Q&A Instructions slide at end of the presentation.
- Test Audio, if asking a question.
- Select one of the two Audio options:
  - Computer/Smartphone
  - Standard Telephone Line
- Send unanswered questions to FHA Resource Center.

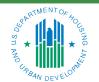

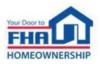

### **Contact FHA Resource Center**

- Online at: www.hud.gov/answers.
- Via email at: <a href="mailto:answers@hud.gov.">answers@hud.gov.</a>
- Via phone at: 1-800-Call-FHA (1-800-225-5342)

Persons with hearing or speech impairments call the Federal Relay Service at 1-800-877-8339.

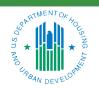

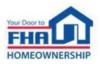

# **Documents/Materials & Training Evaluation**

#### Documents/Materials:

 Click Chat icon or Landing Page – select Webinar Documents/Materials link for copy of presentation.

### Training Evaluation:

Click on Chat icon or Landing Page – select Survey link.

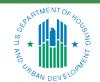

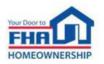

# **Helpful Links**

### Click **Chat** icon or **Landing Page** – select links to bookmark:

- FHA Lenders page:
  - https://www.hud.gov/program\_offices/housing/sfh/lender
- FHA FAQ page:

https://www.hud.gov/FHAFAQ

• Single Family Housing Archived Webinars (On Demand) page:

https://www.hud.gov/program\_offices/housing/sfh/events/sfh\_webinars

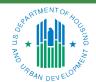

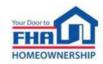

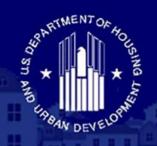

#### U.S. DEPARTMENT OF HOUSING AND URBAN DEVELOPMENT

# FEDERAL HOUSING ADMINISTRATION

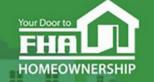

SINGLE FAMILY HOUSING

Office of Lender Activities and Program Compliance

FHA Application Workshop Series:

**Session 3 – Supervised and Government Applicants** 

July 18, 2023

Last Updated: 7/13/2023

Presented by:

Carlette Taylor, Mortgagee Approval Analyst Lender Approval and Recertification Division

**Timothy Laramie**, Mortgagee Approval Analyst Lender Approval and Recertification Division

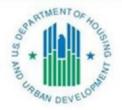

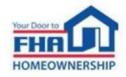

# **Agenda**

**Types of Mortgagees** 

**FHA Program Types** 

**Eligibility Requirements** 

**Application Process & Required Documentation** 

Q&A

**Navigating the Online Application** 

**Causes for Initial Rejection** 

Resources

Q&A

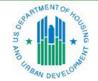

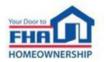

# **Types of Mortgagees**

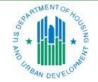

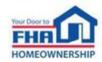

# **Types of Mortgagees**

| Туре                         | Definition                                                                                                    |  |  |
|------------------------------|----------------------------------------------------------------------------------------------------|--|--|
| Government                   | A federal, state or municipal governmental agency.                                                                                                    |  |  |
| Large Supervised             | A member of the Federal Reserve System (FRS) or regulated by the Federal Deposit Insurance Corporation (FDIC), the Office of the Comptroller of the Currency (OCC) or the National Credit Union Administration (NCUA), that has consolidated assets greater than or equal to the threshold for audited financial reporting established by the Federal Banking Agency with oversight of the Mortgagee. |  |  |
| Small Supervised             | A member of the FRS, or regulated by the FDIC, the OCC or the NCUA, that has consolidated assets below the threshold for audited financial reporting established by the Federal Banking Agency with oversight of the Mortgagee.                                                                                                    |  |  |
| Туре                         | Authorized Activities                                                                                                    |  |  |
| Government                   | A Government Mortgagee may originate, underwrite, close, endorse, service, purchase, hold, or sell FHA-insured mortgages.                                                                                                    |  |  |
| Supervised (Large and Small) |                                                                                                    |  |  |

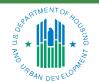

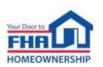

# **FHA Program Types**

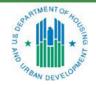

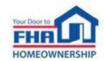

### **FHA Program Approval**

#### Title I

 A Title I Lender may be approved to originate, underwrite, close, endorse, service, purchase, hold, or sell Loans under the Property Improvement program and/or the Manufactured Housing program.

#### Title II

 A Title II Mortgagee may be approved to originate, underwrite, close, endorse, service, purchase, hold, or sell FHA Single Family insured Mortgages or multifamily Mortgages.

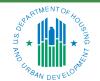

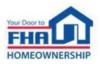

# **Eligibility Requirements**

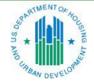

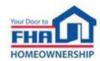

# **Eligibility Requirements**

| Supervised Mortgagee           | Government Mortgagee           |  |
|--------------------------------|--------------------------------|--|
| Ownership and Personnel        | Personnel                      |  |
| Financial Requirements         | Quality Control Plan           |  |
| State License or Registration  | Unique Entity Identifier       |  |
| Quality Control Plan           | Mortgagee Name                 |  |
| Unique Entity Identifier       | Office Facilities              |  |
| Mortgagee Name                 | Fidelity Bond                  |  |
| Office Facilities              | Errors and Omissions Insurance |  |
| Fidelity Bond                  |                                |  |
| Errors and Omissions Insurance |                                |  |

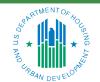

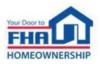

### **Eligibility Requirements – Ownership**

| Business Structure           | Principal Owners      |  |
|------------------------------|-----------------------|--|
| Publicly Traded Corporation  | 10% or more ownership |  |
| Private or Close Corporation | 25% or more ownership |  |

Supervised applicants must identify all Principal Owners and submit this information in the online application.

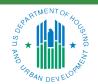

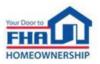

9

# **Eligibility Requirements – Personnel**

- The applicant must identify all Corporate Officers, as defined in the Single Family Housing Policy Handbook 4000.1 (Handbook 4000.1), who will be directly involved in managing, overseeing, or conducting FHA business.
- The applicant must designate an Officer-in-Charge, who is a full-time Corporate Officer exclusively employed by the applicant and with at least 3 years of experience in the specific functions or activities that it will perform.

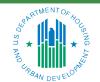

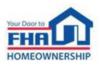

# **Eligibility Requirements – Financial Requirements**

### **Adjusted Net Worth**

Minimum adjusted net worth: \$1,000,000

### Liquidity

No less than 20 percent of its required net worth in liquid assets

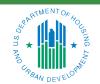

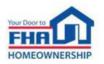

# Eligibility Requirements – State License or Registration

Supervised Mortgagees must ensure that its home office and each branch office have all licenses, registrations, or approvals required for the types of Mortgagee functions or activities performed. Evidence of state-issued lending license, registration or equivalent approval must be provided for the state in which the home office is located.

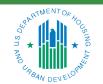

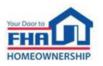

# **Eligibility Requirements – Quality Control Plan**

- Applicants must provide a Quality Control Plan that includes all requirements specified in Section V: Quality Control, Oversight and Compliance of the most current version of Handbook 4000.1.
- The Quality Control Plan must be specific to the authorities the applicant is seeking approval to perform.

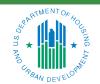

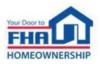

# Eligibility Requirements – Unique Entity Identifier (UEI)

The UEI number is an alpha-numeric identifier used by federal government agencies to maintain consistent data for entities doing business with the government.

- Entities seeking FHA approval should register for and obtain an active UEI number by accessing the System for Award Management (SAM) at SAM.gov.
- The registration data in SAM.gov must match the TAX ID number, institution name, and home office geographic address provided in the application.

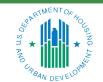

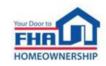

# **Application Process & Required Documentation**

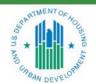

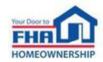

### **Application Process**

#### **Application Initial Decision** Review • Complete online and submit Additional Information FHA staff reviews the with required documentation application and documentation Approval Denial **Denial Approval Review Appeal Approval** • Approval Letter issued with a • Must be received within 30 • If denial is sustained after 2 days of denial Lender Identification Number appeals, applicant is ineligible to reapply for 12 months New Lender Briefing held **Approval**

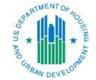

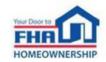

# **Eligibility Requirements – Documentation**

| Documents Required for Application | Supervised<br>Mortgagee | Government<br>Mortgagee |
|------------------------------------|-------------------------|-------------------------|
| Resume for Officer in Charge       | •                       | •                       |
| Resume(s) for Corporate Officer(s) |                         | •                       |
| Required Financial Statements      | •                       |                         |
| State License or Registration      | •                       |                         |
| Errors & Omissions Insurance       | •                       | •                       |
| Quality Control Plan               | •                       | •                       |
|                                    |                         |                         |

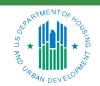

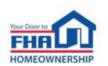

# Q&A

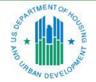

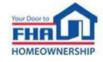

### **Q&A Instructions**

### Check your audio to ensure it's working correctly:

- Click Test Speaker & Microphone option or Microphone icon if image is crossed out.
- Test/change audio settings on computer/smartphone/telephone by selecting *Audio Settings* on toolbar.

### Access audio using one of the following options:

### **Option A: Computer or smartphone**

- If viewing webinar through computer or smartphone, click Raise Hand icon.
- You will receive an onscreen message to unmute yourself, <u>single-click</u> the *Unmute Myself button*.
- When prompted by moderator, provide your name, company affiliation, then ask your question.

#### **Option B: Standard telephone line**

- To ask a question, press \*9 to be placed in queue.
- Webinar moderator will unmute your phone and you will hear the following automated message, "You Are Unmuted" which allows you to begin speaking.
- When prompted by moderator, provide your name, company affiliation, then ask your question.

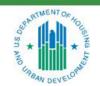

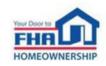

# **Navigating the Online Application**

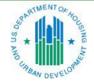

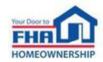

# Navigating the Online Application – Registration

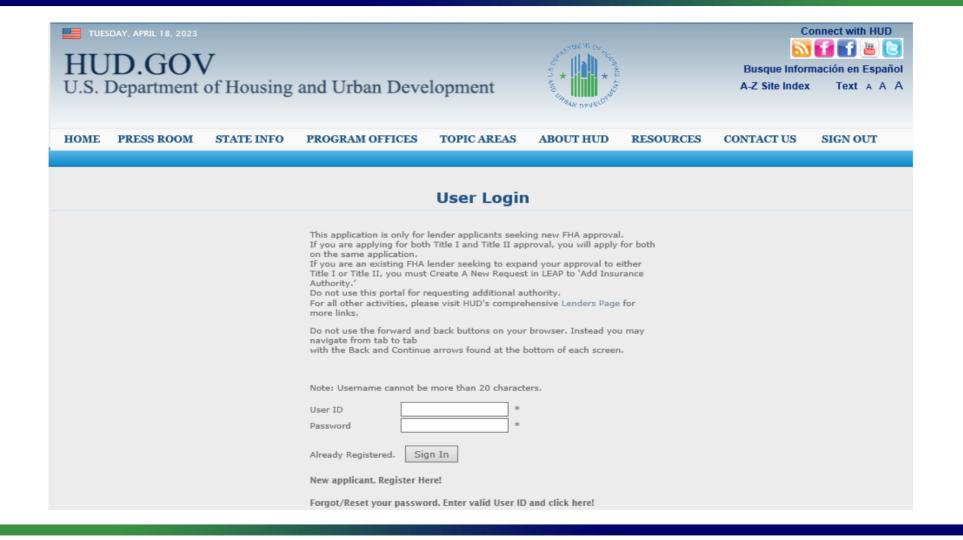

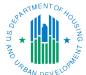

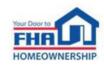

### **Navigating the Online Application – General Tab**

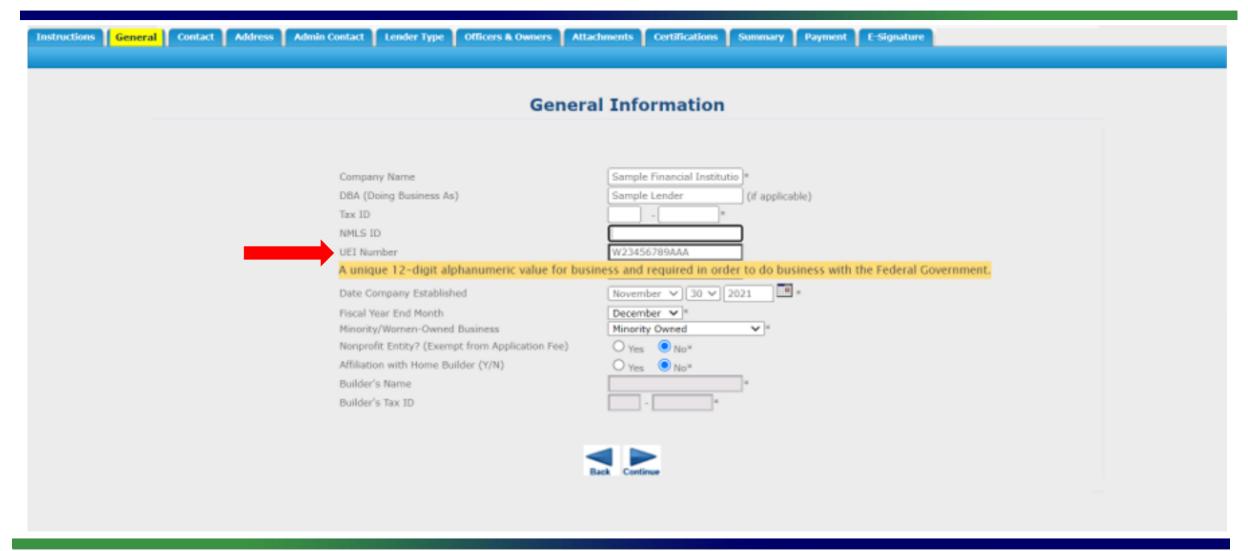

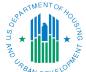

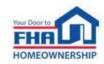

# Navigating the Online Application – Administrative Contact Tab

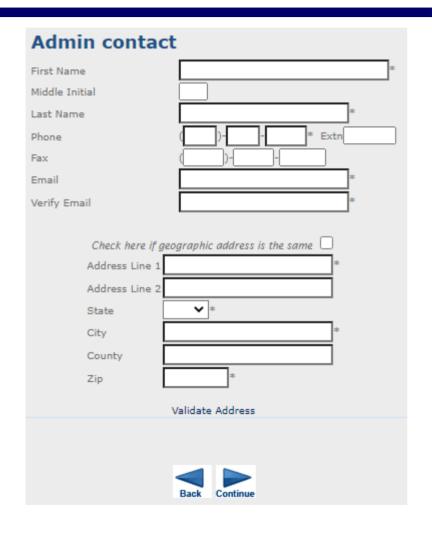

- This person will serve as the primary point of contact for receiving all email correspondence from FHA after approval.
- It is critical that this person possesses an understanding of the FHA Program and is either able to answer or direct questions to the appropriate party within your organization.

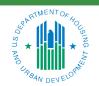

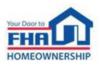

# Navigating the Online Application – Officers & Owners Tab

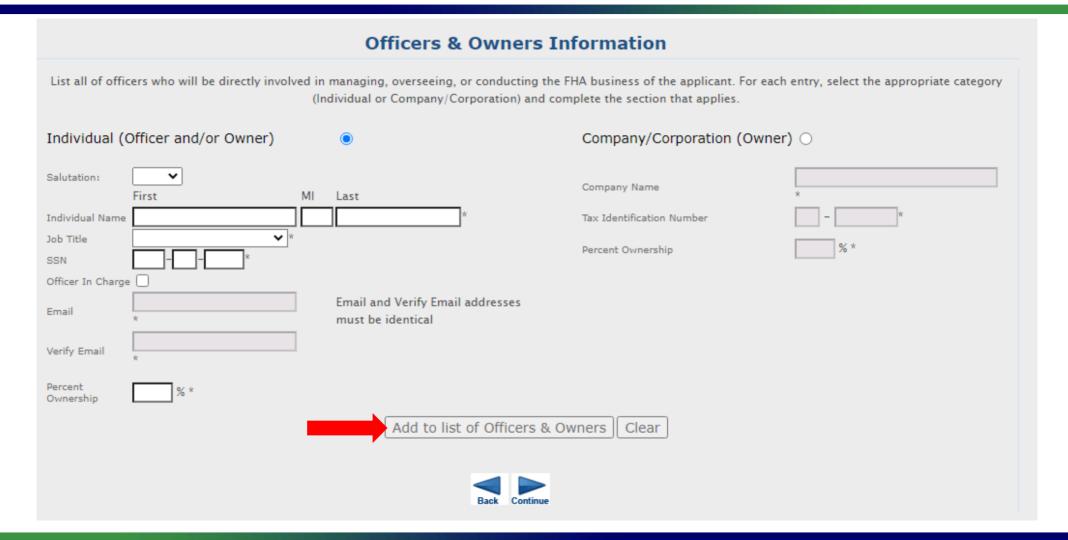

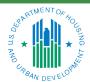

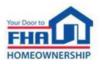

# **Navigating the Online Application – Certifications Tab**

### **Certification of Compliance**

A designated Corporate Officer for the applicant, must complete a series of certification statements that address the applicant's compliance with FHA requirements.

### **Unable to Certify**

If an applicant is unable to certify to any of the certification statements, a detailed explanation must be included for each certification statement that cannot be completed. The document must:

- Be on the applicant's letterhead;
- Be dated;
- Be signed by the Corporate Officer who signs the application;
- Explain in detail the reason(s) why the applicant is unable to certify; and
- Contain language certifying that, if approved, the applicant will comply with all FHA requirements.

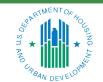

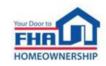

# **Navigating the Online Application – Submission**

### **Current Applications**

The information collection requirements contained in this system have been approved by the Office of Management and Budget (OMB) under the Paperwork Reduction Act of 1995 (44 U.S.C. 3501-35 and assigned OMB control number 2502-0005. In accordance with the Paperwork Reduction Act, HUD manot conduct or sponsor, and a person is not required to respond to, a collection of information unless the collection displays a currently valid OMB control number.

Tracking Number Company Name Status

1-5UFKWU TEST April 12th Submitted Withdraw Application

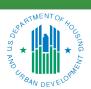

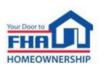

26

# Causes for Initial Rejection

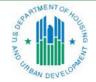

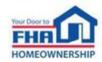

# **Causes for Initial Rejection**

- 1. The Financial Requirements are not met.
- 2. Incorrectly determining Non-profit eligibility.
- 3. Acceptable state lending license, registration or equivalent documentation not provided.
- 4. Quality Control Plan does not align with Handbook 4000.1 requirements.
- 5. 100% ownership information for principal owner not identified.
- 6. Designated Officer in Charge does not meet requirements.
- 7. An active, fully executed fidelity bond policy with adequate coverage was not provided.
- 8. An active, fully executed errors and omissions policy with adequate coverage was not provided.
- 9. An active, registered Unique Entity Identifier not provided. (New Requirement)

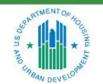

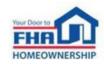

# Resources

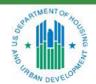

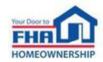

### References

- Single Family Housing Archived Webinars:
   <a href="https://www.hud.gov/program\_offices/housing/sfh/events/sfh\_webinars">https://www.hud.gov/program\_offices/housing/sfh/events/sfh\_webinars</a>
- Online Application Link: <a href="https://www5.hud.gov/FHALender/">https://www5.hud.gov/FHALender/</a>
- How to Become an FHA-Approved Lender: <a href="https://www.hud.gov/program\_offices/housing/sfh/lender/lendappr">https://www.hud.gov/program\_offices/housing/sfh/lender/lendappr</a>
- Single Family Housing Policy Handbook 4000.1, Doing Business with FHA:
   SFH Handbook 4000.1 HUD.gov/U.S. Department of Housing and Urban Development (HUD)
- HUD-OIG Consolidated Audit Guide: https://www.hudoig.gov/library/single-audit-guidance/hud-consolidated-audit-guide

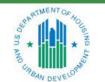

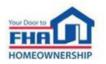

# References (continued)

- Entity Registration and the Unique Entity Identifier (UEI): https://sam.gov/content/entity-registration
- Single Family Housing News (FHA INFO) Emails:
   <a href="https://www.hud.gov/program\_offices/housing/sfh/FHA\_INFO\_subscribe">https://www.hud.gov/program\_offices/housing/sfh/FHA\_INFO\_subscribe</a>
   <a href="mailto:(Frequent email notifications of new policies and training opportunities for anyone who signs up.)</li>

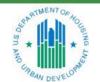

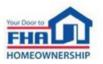

### **FHA Resource Center**

| FHA Knowledge Base – FAQs  www.hud.gov/answers  24/7/365  Knowledge Base web page includes option to email questions.  Email  answers@hud.gov  24/7/365  Telephone  1-800-CALL-FHA (1-800-225-5342) Persons with hearing or speech impairments may reach this number by calling the Federal Relay Service at 1-800-877-8339.  8:00 AM to 8:00 PM Eastern hours or during extended was periods. | Option | Point of Contact                                                                                | Hours Available                       | Comments                      |
|----------------------------------------------------------------------------------------------------|--------|-------------------------------------------------------------------------------------------------|---------------------------------------|-------------------------------|
| 1-800-CALL-FHA  (1-800-225-5342)  Persons with hearing or speech impairments may reach this number by calling the Federal  8:00 AM to 8:00 PM Voicemail is available after hours or during extended was                                                                                                    |        |                                                                                                 | <u>rs</u> 24/7/365                    | includes option to email      |
| (1-800-225-5342)  Persons with hearing or speech impairments may reach this number by calling the Federal  8:00 AM to 8:00 PM Voicemail is available after Eastern hours or during extended was                                                                                                    | Email  | answers@hud.gov                                                                                 | 24/7/365                              |                               |
|                                                                                                    |        | (1-800-225-5342)  Persons with hearing or speech important may reach this number by calling the | 8:00 AM to 8:00 PN ne Federal Eastern | hours or during extended wait |

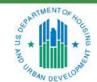

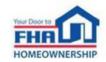

# Q&A

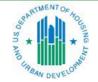

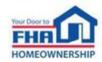

### **Q&A Instructions**

### Check your audio to ensure it's working correctly:

- Click Test Speaker & Microphone option or Microphone icon if image is crossed out.
- Test/change audio settings on computer/smartphone/telephone by selecting Audio Settings on toolbar.

### Access audio using one of the following options:

### **Option A: Computer or smartphone**

- If viewing webinar through computer or smartphone, click Raise Hand icon.
- You will receive an onscreen message to unmute yourself, <u>single-click</u> the *Unmute Myself button*.
- When prompted by moderator, provide your name, company affiliation, then ask your question.

#### **Option B: Standard telephone line**

- To ask a question, press \*9 to be placed in queue.
- Webinar moderator will unmute your phone and you will hear the following automated message, "You Are Unmuted" which allows you to begin speaking.
- When prompted by moderator, provide your name, company affiliation, then ask your question.

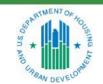

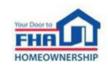

# Thank you for joining us today!

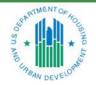

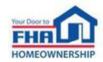